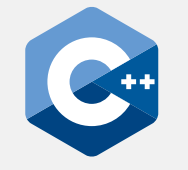

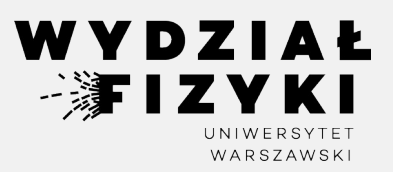

## **Programowanie zaawansowane FM i NI**

**Wykład 12**

# **Strumienie: plikowe, napisowe i standardowe**

Krzysztof Piasecki

Semestr letni roku akad. 2023-24

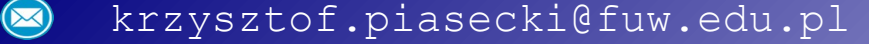

- **• Strumienie.** Strumień to obiekt, który zarządza przekazywaniem treści ze źródła do ujścia. Zwykle mieści w sobie bufor, w którym tymczasowo przechowuje treść.
- Główne rodzaje strumieni: **plikowy**, **napisowy** i **standardowy** (np. cin, cout). ⊙
- Strumienie mogą być: **wyjściowe** (do zapisu) , **wejściowe** (do odczytu) lub **we/wy** (do obu funkcji). ⊙
- W C++ klasy strumieni ułożone są w hierarchię dziedziczenia. Wiodący trzon tej hierarchii: ⊙

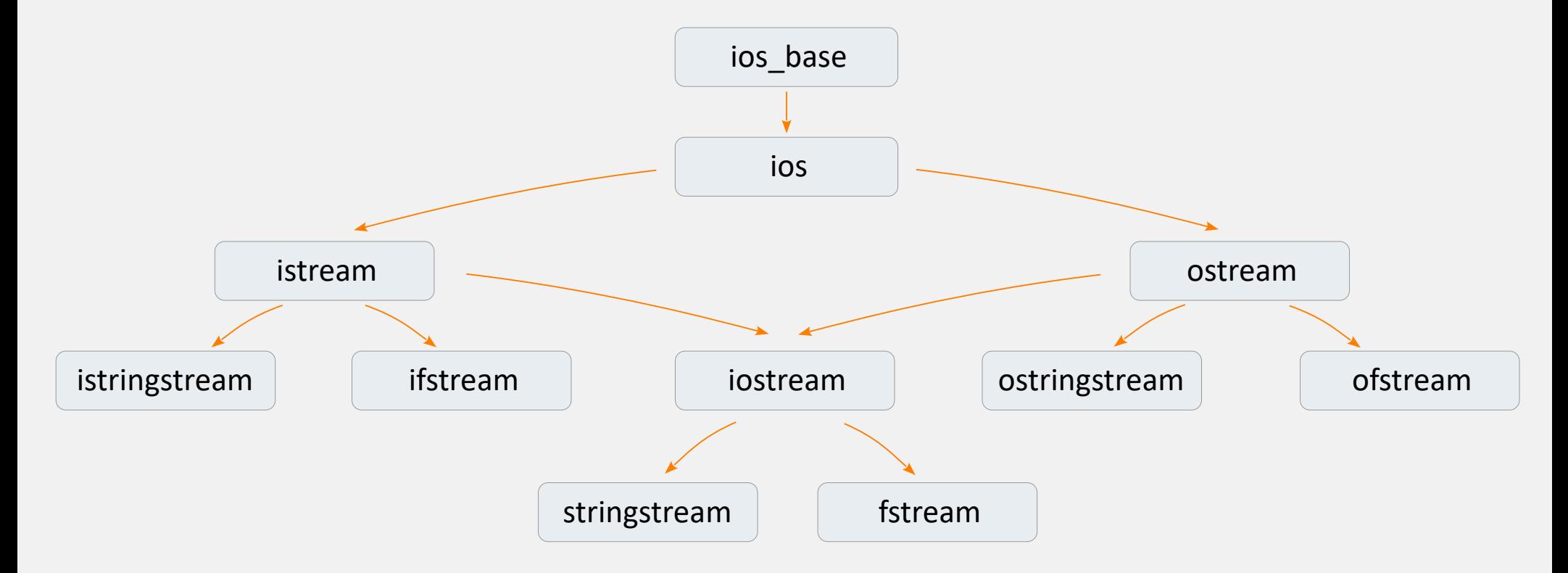

**• Klasa ios\_base:** klasa bazowa dla wszelkich strumieni. Nie tworzy się jej obiektów. Zarządza cechami wspólnymi, np. stan trybu formatowania strumienia itd.

**Stan trybu formatowania**: zestaw flag sygnalizujących włączenie (lub nie) danego trybu. Tryby ustawia się przez metody: {strumień}.setf ( .. ) i .unsetf( .. ) Typowo używane flagi: ⊙

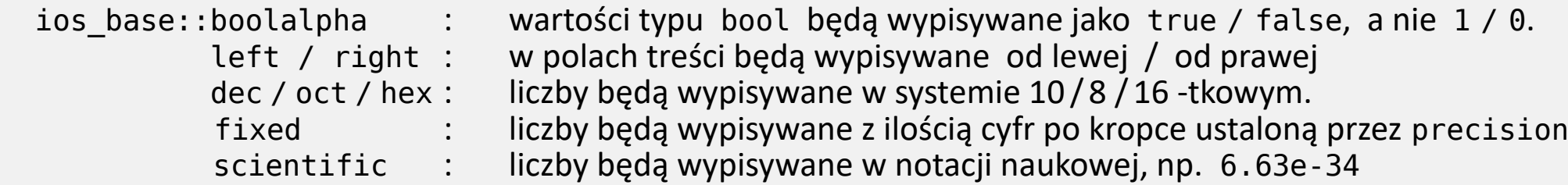

Np. :

```
 cout.setf ( ios_base::hex ); cout.unsetf ( ios_base::dec ) ; cout << 100 ;
```
**Ilość znaków dla następnego pola**: {strumień}.width(..) , np: cout.width ( 5 ) ⊙

- **Precyzja wyświetlania liczby** : {strumień}.precision(..) , np: cout.precision ( 5 ) ; streamsize myPrecision = cout.precision(); ⊙
- W ios\_base zdefiniowane są też **flagi trybu otwarcia** strumienia (**opening mode**) : ⊙

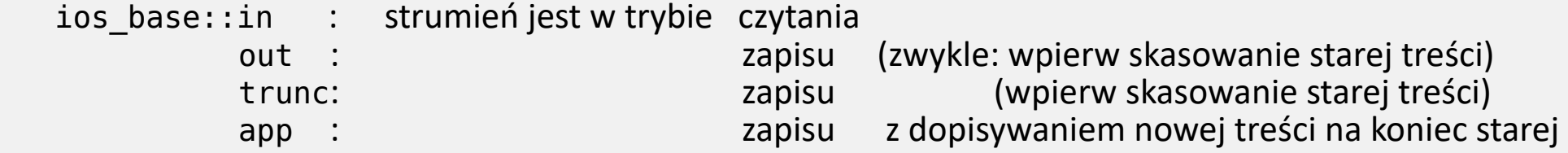

- **• Klasa ios:** klasa dziedzicząca cechy ios\_base i wspólna dla wszystkich strumieni we i/lub wy, operujących na znakach ASCII. Nie tworzymy jej obiektów.
- Ważna własność tej klasy: **stan błędu**. Są 4 metody sprawdzające, czy zachodzi dana cecha tego stanu: ⊙

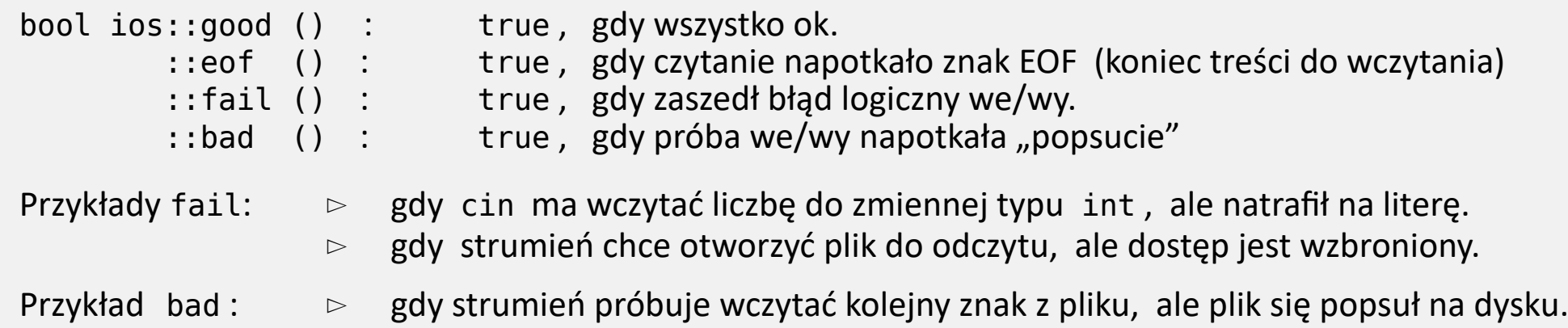

Metoda clear() : czyści status błędu do stanu good. ⊙

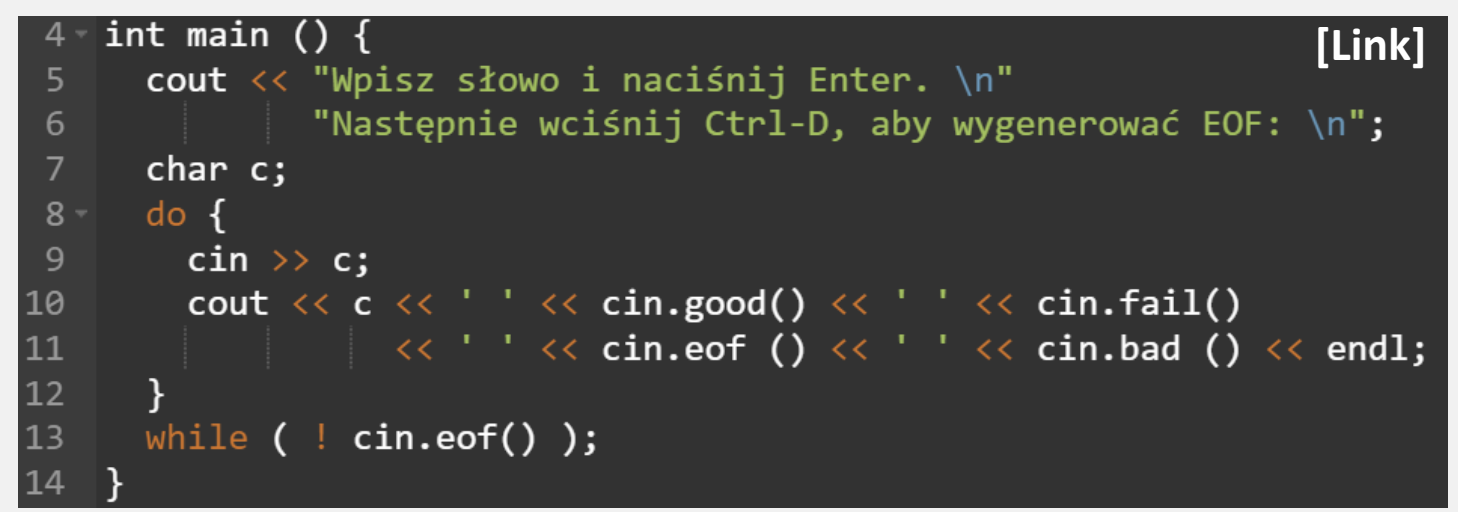

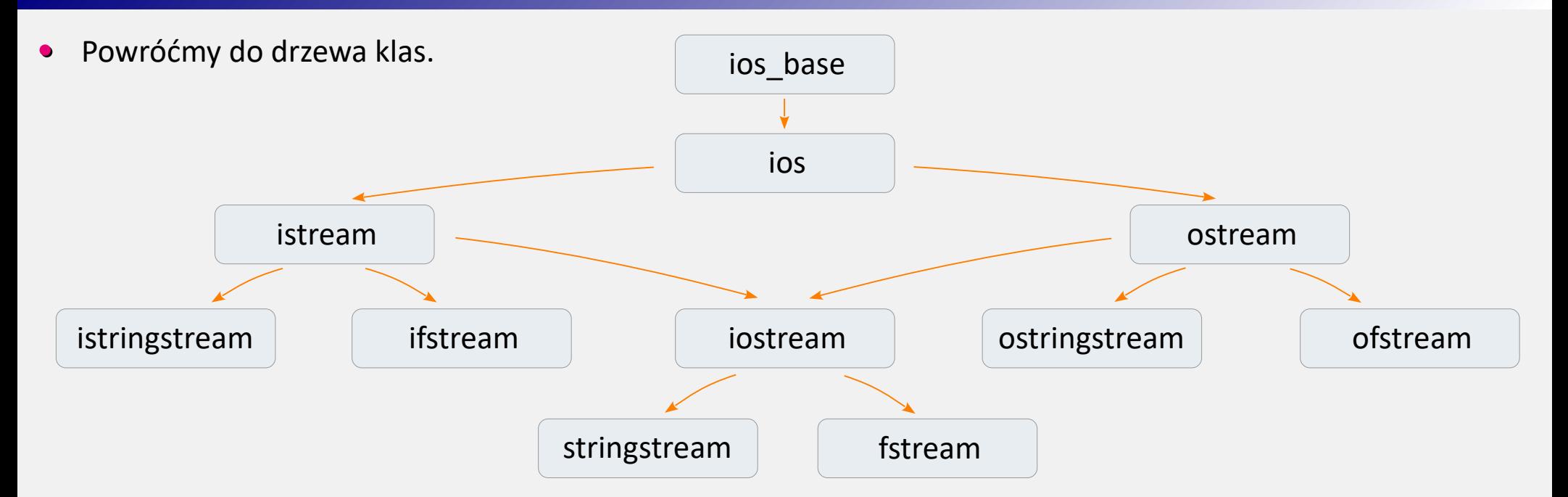

**•** Załączenie biblioteki **<iostream>** powoduje utworzenie kilku strumieni standardowych, m.in.

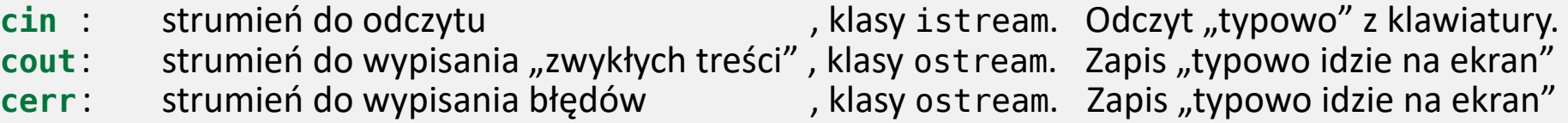

**•** Załączenie biblioteki **<fstream>** umożliwia tworzenie strumieni **plikowych**. **<sstream> napisowych**.

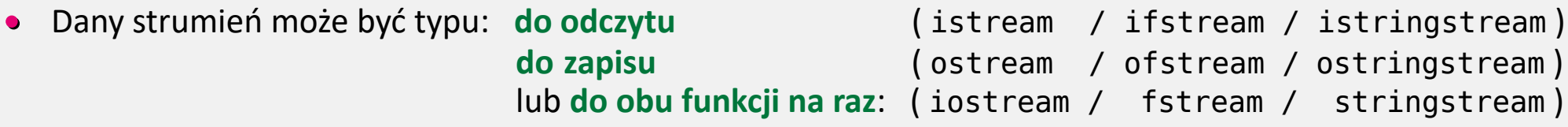

- **• Strumienie plikowe podstawowe działania**. W kodzie trzeba załączyć bibliotekę **<fstream>** .
- **Utworzenie** strumienia do **odczytu** z podpięciem pod plik: ifstream myStr ("nazwa.txt") ; ⊙
	- ▻ Można to rozbić na dwa etapy: ifstream myStr ;
- **Utworzenie** strumienia do zapisu z podpięciem pod plik: ofstream myStr ("nazwa.txt") ; ⊙
	- ▻ Jeśli chcemy wskazać **tryb otwarcia**, to np.: ofstream myStr ("nazwa.txt",ios::app);
- Zawsze warto sprawdzić, **czy** otwarcie się **powiodło**. ⊙ Służy do tego metoda is\_open(),

**Odpięcie** strumienia od pliku ("zamkniecie pliku"): close() | myStr.close() ; ⊙

```
 myStr.open ("nazwa.txt") ;
zwracająca true/false: \begin{array}{c|c} \n\end{array} if ( ! myStr.is open () ) {
                                           cerr << "Error opening file. \n";
                                          exit (0);}
```
- $\triangleright$  Można ten strumień podpiąć ponownie pod jakiś (np. inny) plik.
- $\triangleright$  Jest "w dobrym tonie" zamknąć plik przed końcem kodu. Jeśli zapomnimy, to program na końcu zrobi to za nas (dokładniej: podczas destrukcji strumienia) .

**• Jak czytać ze strumienia i wpisywać do niego?** Robimy to, działając na cin i cout, od pierwszych zajęć ☺

Operatory >> i << . Na każdym strumieniu klasy istream i dziedziczącej - można wykonać:

```
i strumien >> zmienna liczbowa ;
i strumien >> C-string ;
i strumien >> string ; (po załączeniu biblioteki <string>)
```
Podobnie, na każdym strumieniu klasy ostream i dziedziczącej - można wykonać:

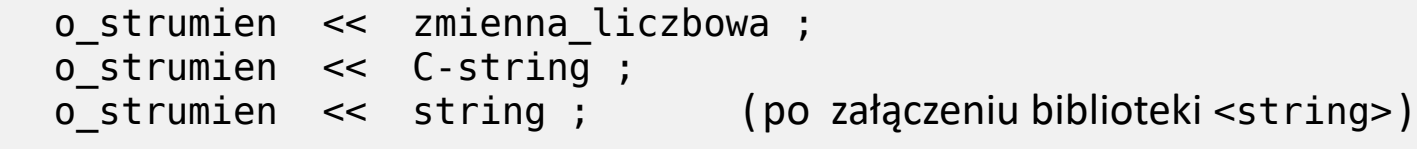

Możemy też zdefiniować operator $\lt\lt$  $i$  operator>> dla obiektów naszej klasy  $\odot$ **•**

W tym przykładzie tworzymy strukturę Complex i jej obiekt Z1. Następnie przeciążamy operator<< i operator>> , aby w main móc napisać:

> $\sin \rightarrow 21$ ;  $\cot < 21$  ;

*Uwaga*: jeśli pola są prywatne, to trzeba ⊙ dopuścić do nich operator (poprzez friend )

```
[Link]5 struct Complex { double re, im; };
 6
 7 ostream& operator<< (ostream& str, Complex& Z)
      return str << '[' << Z.re << ',' << Z.im <<"] ";
 8
 \mathsf{q}10 istream& operator>> (istream& str, Complex& Z)
      return str >> Z.re >> Z.im ;
11
1213 int main ()
14
      Complex Z1;
15
      cout \langle\langle "Podaj dwie liczby: ";
16
      \sin \gg 21;
17
       cout \langle \langle 21 \rangle \langle \langle 11 \rangle endl;
```
#### **• Czytanie seryjne z pliku danych**

Gdy dane w pliku mają ustaloną (niedużą) liczbę kolumn, to polecenie czytania każdego wiersza:

strumien >> zm1 >> zm2 >> … ;

można wstawić w warunek pętli, np. pętli while.

Pętla ta będzie trwać tak długo, jak kolejne wiersze ⊙w pliku będą istnieć (więc dadzą się odczytać). Gdy zabraknie danych, w warunku pojawi się false.

(trick polega na sposobie konwersji istream  $\rightarrow$  bool)

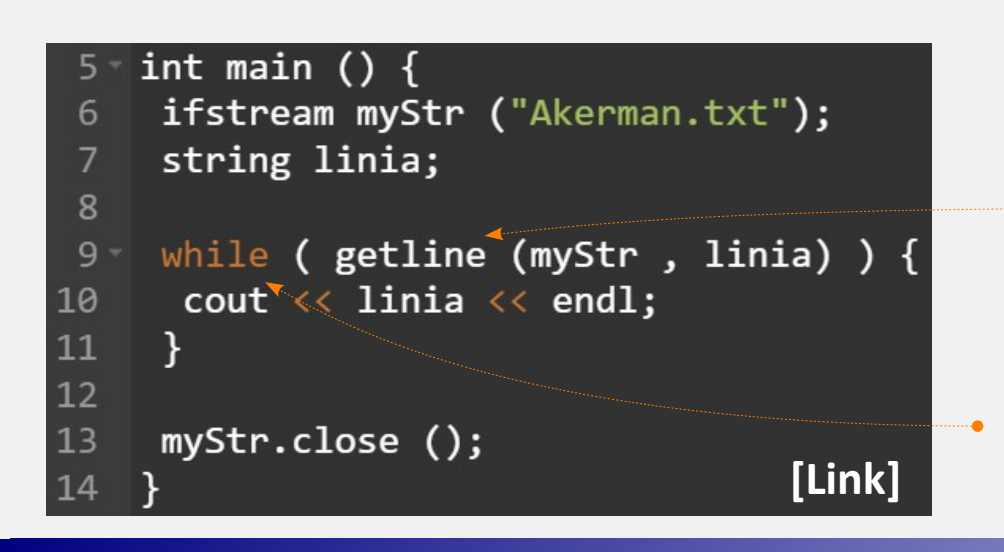

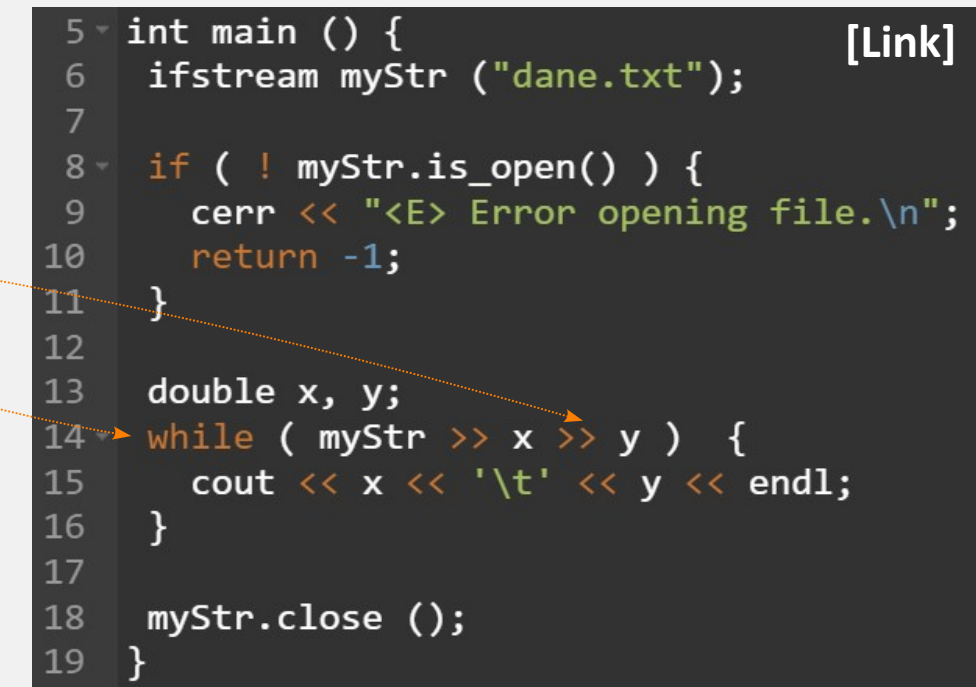

- **•** Gdy chcemy przeczytać plik tekstowy w paczkach po całej jednej linii, przydaje się polecenie:
	- getline (strumień, C-string); albo getline (strumień, string );

Zwraca ono nasz strumień.

Tu też można zastosować trick ze wstawieniem getline do warunku pętli, np. while. ⊙

#### **• Zapis do pliku: przykład**

Jak wspominaliśmy, do pliku wpisujemy tekst poprzez:

 $\overline{7}$ 8

10

11

 $12$ 13 14

15

16 17

18

19

20 21

23

24 25

26

en en de Santonio<br>Se provincia de Santonio

28 29

```
 strumien << zmienna / napis ;
```
W tym miejscu przykładu testujemy ⊙ wpisywanie różnych wariantów.

- Tu przykład, jak w pliku ułożyć tabelę ⊙ z dwoma kolumnami jakichś danych
- Komenda **system** z biblioteki <cstdlib> pozwala wywołać polecenie systemowe. Tu polecenie cat wypisze zawartość pliku. ⊙

```
[Link]
 6 int main () {
        ofstream myStr ("output.txt");
 Q -if ( \frac{1}{2} myStr. is open( ) ) {
          cout \langle \langle "\langleE> error opening file.\n";
          return -1:
        \mathcal{F}double x = 12.34;
        string jakis string = "jakis string";
        myStr << "Tu kawalek tekstu. Stala liczbowa: "
                << 9 << ", zmienna double: "
                \langle \langle x \rangle \langle x \rangle \rangle is tring: "
                \ll jakis string \ll endl;
22 -for (double x = 1; x \le 5; x++) {
          myStr \langle x \rangle \langle x \rangle \langle x \rangle \langle x \rangle \langle x \rangle -x*5. \langle x \rangle endl;
        ł
        myStr.close ();
        cout \ll "Sprawdzimy zapisany plik: "\ll endl;
        system ("cat output.txt");
```
#### **• Strumienie napisowe.**

- to obiekty klas **istringstream** (**do odczytu**) i **ostringstream** (**do zapisu**), w bibliotece **<sstream>** . Posiadają bufor do przechowywania napisu.
- - $\triangleright$  Poprzez strumień zapisowy (ostringstream) można np. serializować nazwy pliku.
	- $\triangleright$  Do strumienia zapisowego można dodawać tekst w miarę algorytmu, a decyzję o jego użyciu (wypis tekstu na ekran lub do pliku) podjąć później.
	- $\triangleright$  W połączeniu z czytaniem z pliku: Gdy nie wiemy, ile słów ma linia w pliku, to wczytujemy ją do strumienia do odczytu (typu istringstream) , a z niego wczytujemy do zmiennych.
- ⊙ W tym przykładzie tworzymy strumień do odczytu, od razu podając mu tekst rozdzielony spacjami.

Stosując operator>>, poszczególne słowa/liczby przypisujemy do zmiennych.

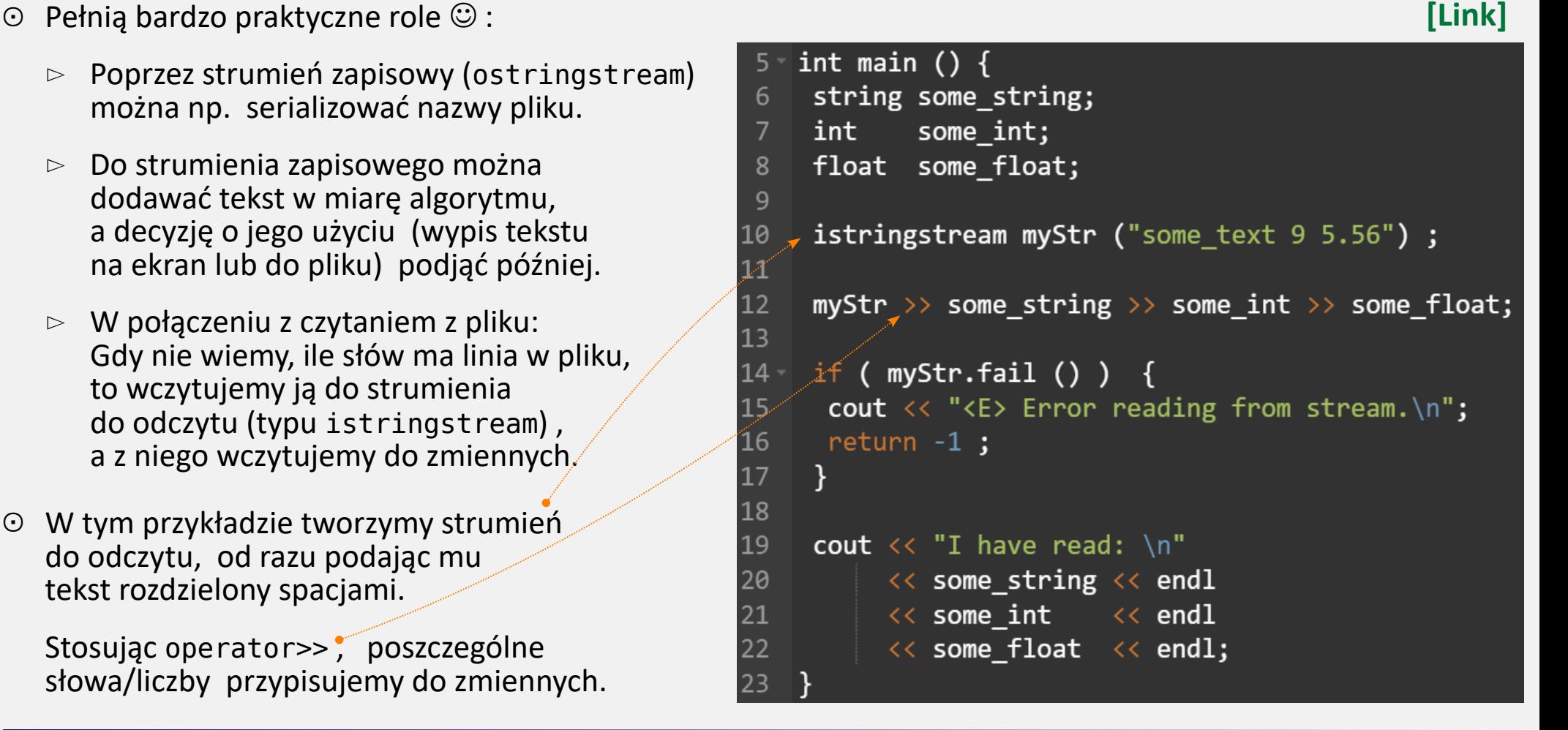

#### **• Strumień napisowy do zapisu**

**Przykład**: **serializacja** nazwy pliku, do zapisu danych z eksperymentu.

*Idea*: nasza aparatura wykonuje pomiary próbki, przy temperaturze zwiększającej się o pewien krok.

Ale każdy punkt temperaturowy mierzony jest 12 razy (dla minimalizacji niepewności).

W kroku pętli, dzięki strumieniowi zapisowemu, kod **formuje nazwę**. Nazwę sklejamy z prefiksu, temperatury, numeru pomiaru i z sufiksu.

Metodą ostringstream::str() zwracamy gotowy string . ⊙

```
[Link
]
 6 - int main () {
      string prefix = "pomiary ", suffix = ".dat";
 8
 \overline{9}cout << "Nazwy plikow do zapisu kolejnych danych: ";
10
11
      for (double Temp = 44.5; Temp \leq 44.6; Temp += 0.05)
12 -13
        for (int NrPomiaru = 1; NrPomiaru \leq 12; NrPomiaru++)
14 -15
          ostringstream myStream:
16
17
          myStream << prefix << fixed
mangan<br>T
                    << "Temp" << setprecision(2) << Temp
                    << "nr" << setw(2) << setfill ('0')19
                    << NrPomiaru << suffix ;
20
2122
          string FileName = myStream.str();
          cout << FileName << endl;
raman
24
25
26
```
### **• Strumień napisowy do odczytu**

**Przykład**: **rozczytywanie** linii do zmiennych, gdy nie znamy ilości słów.

Użytkownik wpisuje linię o dowolnej ilości słów. ⊙getline wstawia linię ze strumienia cin do string'u. Teraz: tworzymy obiekt istringstream z tą linią. – i czytamy z niego do string'u tyle słów, ile tam jest.

Gdy czytanie dojdzie na koniec, to warunek w nagłówku while zamienia się na false.

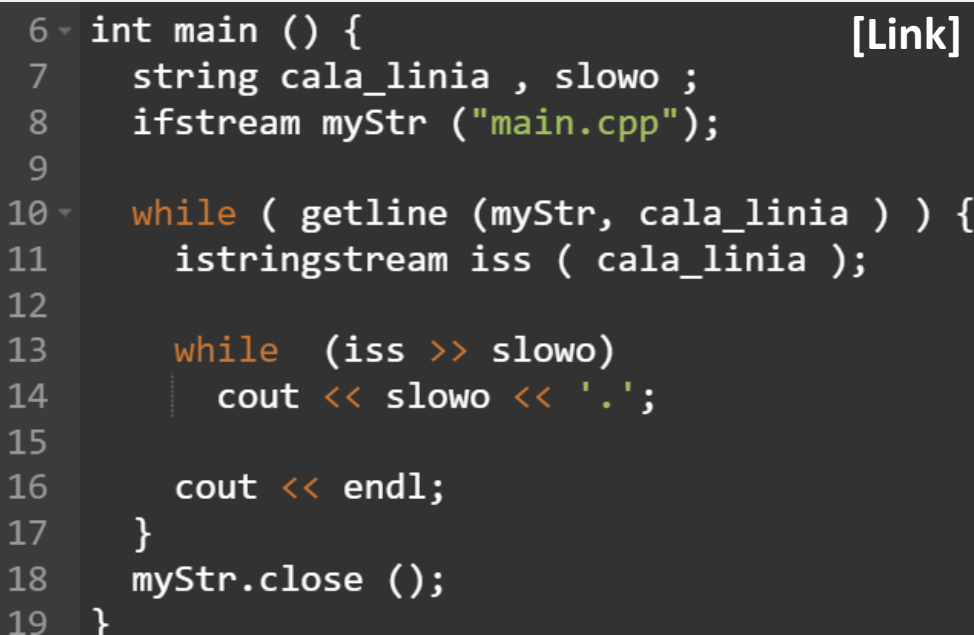

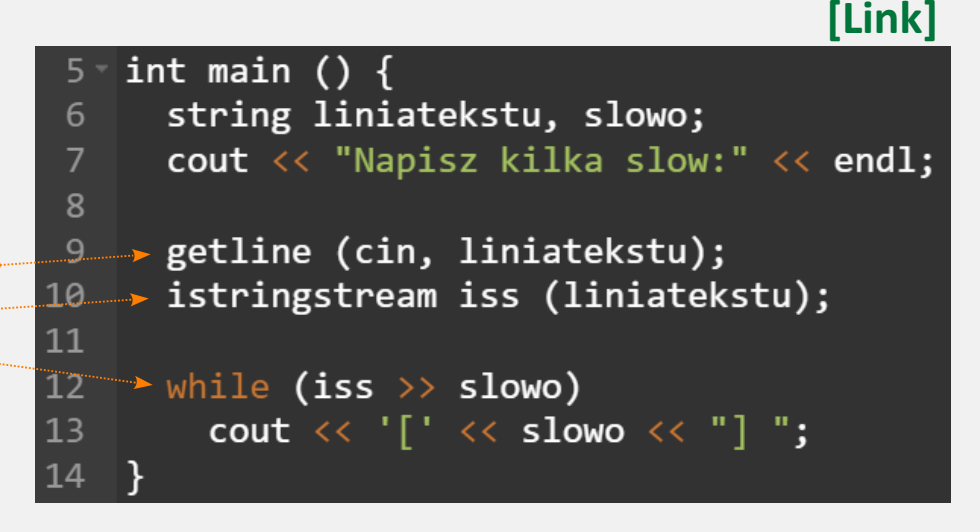

- ⊙ Ten przykład demonstruje, jak czytać z pliku:
- linie, gdy nie wiemy a'priori, ile ich jest
- ▻ w każdej linii: jak rozdzielić na słowa, gdy nie wiemy a'priori, ile linia ma słów.

**• Aktualna pozycja** w strumieniu plikowym i napisowym.

```
Każdy strumień przechowuje aktualną pozycję. 
⊙
  W strumieniu zapisowym metoda:
     tellp poda pozycję, a seekp - ją ustawi.
```

```
W strumieniu do odczytu metoda:
   tellg poda pozycję, a seekg - ją ustawi.
```
- Przypuśćmy, że otwieramy 2 strumienie: ⊙ ofstream fout ("output.dat"); ifstream fin ("input.dat" );
- Aby ustawić pozycję, musimy wskazać ⊙ punkt odniesienia. Mamy 3 możliwości:

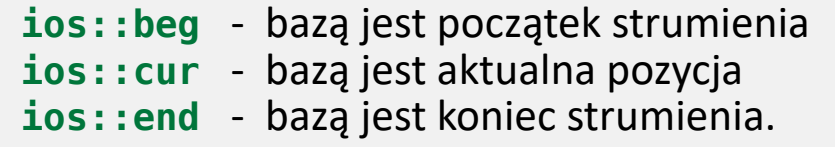

```
10 int main() {
     ofstream fout ("dane.txt");
11
12\mathsf{fout} \leftarrow \mathsf{``}fout.seekp (2, is:ibeg); Pos (fout); fout \ll "Ala";
13
14
     fout.seekp (1, is:):cup); Pos (fout); fout \ll "ma";
15
     fout.seekp (-6, \text{ios:end}); Pos (fout); fout \ll "kota";
16
     fout.close();
17
18
     ifstream fin ("dane.txt");
19
     string linia;
20
     getline (fin, linia);
21\text{cout} \ll \text{linia};22
     fin.close();
23
```

```
Np.:
```
 fout.seekp (3, ios::beg) - skocz do bajtu nr. 3 od początku fin .seekg (2, ios::cur) - skocz o 2 bajty do przodu fin .seekg (-5,ios::end) - skocz do 5. bajtu przed końcem

*Uwaga*: próba skoku za koniec lub przed początek spowoduje, że strumień wejdzie w stan 'bad'. Próby czytania lub zapisu będą ignorowane, aż do wyczyszczenia stanu: fin.clear() ; ⊙ Uwaga:

**[[Link\]](https://onlinegdb.com/pVSwJIkZMO)**

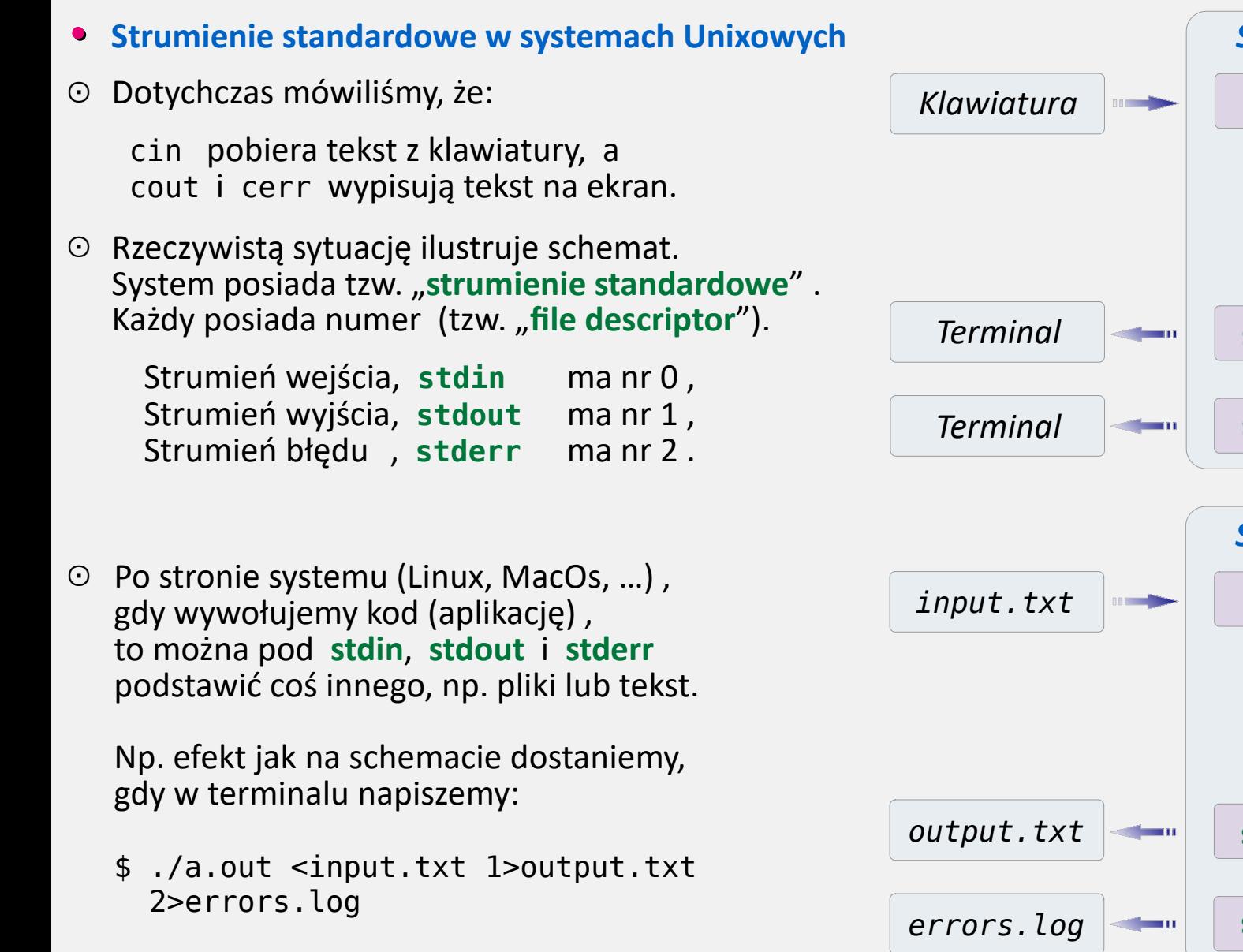

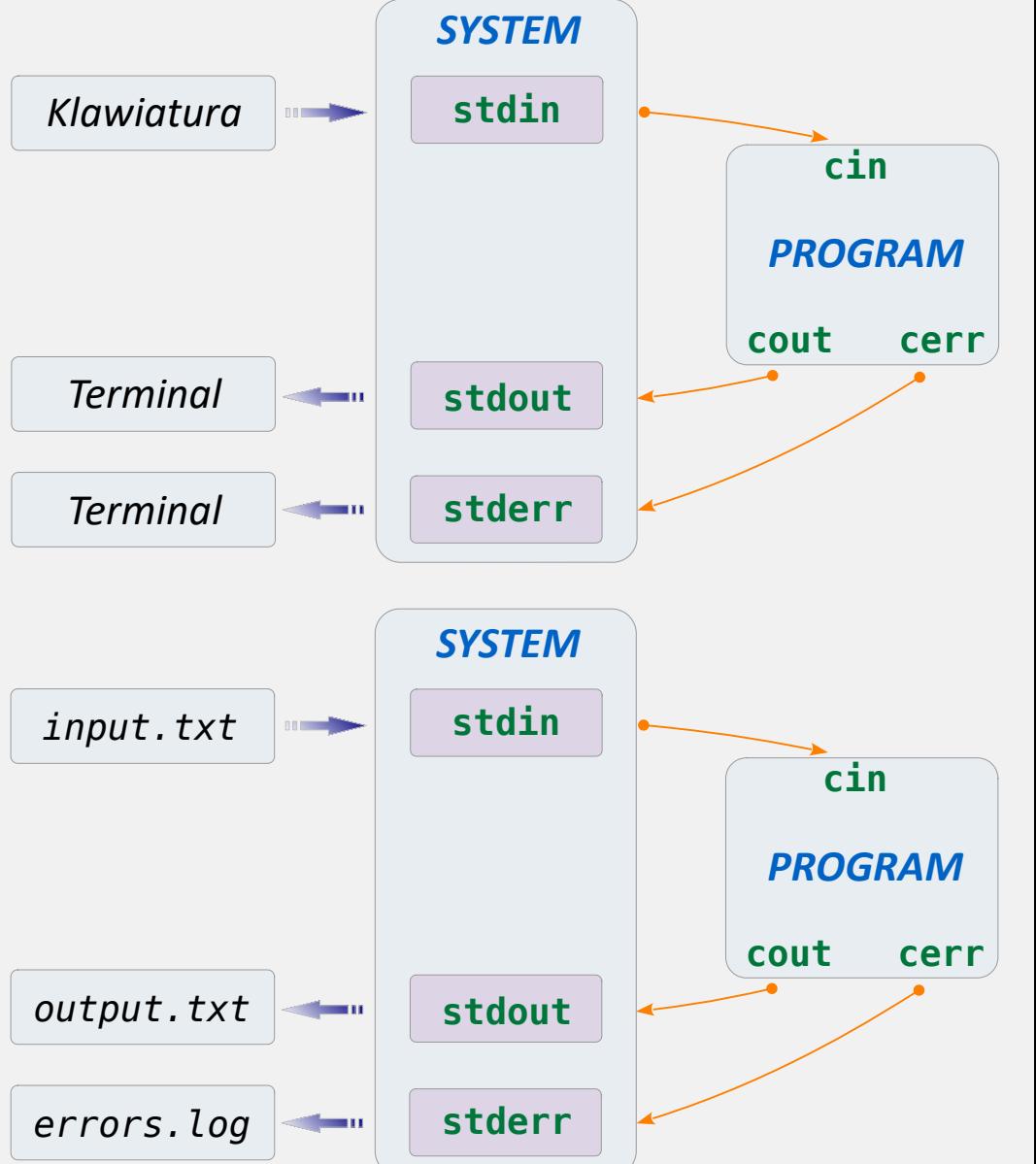